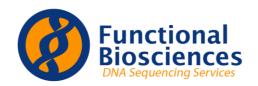

# **Order Form Instructions**

# 1.) Fill out all applicable information:

Next »

| > Contact and Payment                                                                                                    | Order Informat                                                                                                    | tion                                                                                                    | Reactions                                          | Verification     | Confirmation                                                                                                    |
|----------------------------------------------------------------------------------------------------|----------------------------------------------------------------------------------------------------|----------------------------------------------------------------------------------------------------|----------------------------------------------------|------------------|----------------------------------------------------------------------------------------------------|
|                                                                                                    |                                                                                                    |                                                                                                    |                                                    |                  |                                                                                                    |
| e first step in our ordering pr<br>er account, however you may                                                                                 |                                                                                                    |                                                                                                    |                                                    |                  | the form with information from your                                                                                                    |
| required fields are marked v                                                                                                    | with *                                                                                                    |                                                                                                    |                                                    |                  |                                                                                                    |
| ntact Information                                                                                                    |                                                                                                    |                                                                                                    |                                                    |                  |                                                                                                    |
| *First Name:                                                                                                    | Nicole                                                                                                    |                                                                                                    |                                                    |                  |                                                                                                    |
| *Last Name:                                                                                                    | Hillskotter                                                                                                    |                                                                                                    |                                                    |                  |                                                                                                    |
| *Company:                                                                                                    | Functional Biosc                                                                                                    | ciences                                                                                                    |                                                    |                  |                                                                                                    |
| Department:                                                                                                    |                                                                                                    |                                                                                                    |                                                    |                  |                                                                                                    |
| Laboratory:                                                                                                    |                                                                                                    |                                                                                                    |                                                    |                  |                                                                                                    |
| *Address 1:                                                                                                    | 505 South Rosa                                                                                                    | Road                                                                                                    |                                                    |                  |                                                                                                    |
| Address 2:                                                                                                    | Suite 238                                                                                                    |                                                                                                    |                                                    |                  |                                                                                                    |
| *City:                                                                                                    |                                                                                                    |                                                                                                    |                                                    |                  |                                                                                                    |
| *State/Province/Region:                                                                                                    | WI                                                                                                    |                                                                                                    |                                                    |                  |                                                                                                    |
| *ZIP/Postal Code:                                                                                                    |                                                                                                    |                                                                                                    |                                                    |                  |                                                                                                    |
|                                                                                                    | United States                                                                                                    |                                                                                                    | ~                                                  |                  |                                                                                                    |
| *Phone:                                                                                                    | (,                                                                                                    |                                                                                                    |                                                    |                  |                                                                                                    |
| "Primary Email:                                                                                                    | nicole@function                                                                                                    | albio.com                                                                                                    |                                                    |                  |                                                                                                    |
| Alternate Email Ad                                                                                                    |                                                                                                    | urnato omail a                                                                                                    | addrosses for cor                                  | rospondoneo purp | Note: Alt. Email is NOT used for billing                                                                                                    |
| Optionally add one<br>(Enter a comma sep                                                                                                    | or more alte                                                                                                    |                                                                                                    |                                                    | respondence purp | Note: Alt. Email is NOT used for billing correspondence; see Billing email listed below.                                                                                                    |
| Optionally add one<br>(Enter a comma sep                                                                                                    | or more alte                                                                                                    |                                                                                                    |                                                    | respondence purp | correspondence; see Billing email listed                                                                                                    |
| Optionally add one<br>(Enter a comma sep                                                                                                    | or more alte<br>parated list o                                                                                                    |                                                                                                    |                                                    | respondence purp | correspondence; see Billing email listed below.                                                                                                    |
| Optionally add one<br>(Enter a comma sep<br>Payment Informat                                                                                   | or more alte<br>parated list o<br>Alt. Email:  <br>ion                                                                                                    | f additional re                                                                                                    | ecipients.)                                        |                  | correspondence; see Billing email listed below.  This is the email that invoices will be                                                                                                    |
| Optionally add one<br>(Enter a comma sep                                                                                                    | or more alternated list of Alt. Email:                                                                                                    | f additional re                                                                                                    | ecipients.)<br>respondence bel                     |                  | correspondence; see Billing email listed below.  This is the email that invoices will be to. If you would also like invoices sen                                                                                                    |
| Optionally add one (Enter a comma sep  Payment Informat  Please enter the em (Enter a comma sep                                                | or more alternated list of Alt. Email:  ion  nail address for parated list of parated list of parated list of the parated list of the parated list | f additional re<br>for billing core                                                                                                    | ecipients.)<br>respondence bel<br>ecipients.)      | ow.              | correspondence; see Billing email listed below.  This is the email that invoices will be                                                                                                    |
| Optionally add one (Enter a comma sep  Payment Informat  Please enter the em (Enter a comma sep                                                | or more alternated list of Alt. Email:  ion  nail address for parated list of parated list of parated list of the parated list of the parated list | f additional re<br>for billing core                                                                                                    | ecipients.)<br>respondence bel                     | ow.              | correspondence; see Billing email listed below.  This is the email that invoices will be to. If you would also like invoices sen yourself or another email address, plots.                                                                                                    |
| Optionally add one (Enter a comma sep  Payment Informat  Please enter the em (Enter a comma sep  *Payment*                                     | or more alternated list of Alt. Email:  ion  nail address for parated list of the the the the the the the the the the                                                                                                    | f additional re<br>for billing corn<br>f additional re<br>sequence@f                                                                                                    | respondence bel<br>ecipients.)<br>functionalbio.co | ow.              | This is the email that invoices will be to. If you would also like invoices sen yourself or another email address, plindicate this in the notes section of yourder form.                                                                                                    |
| Optionally add one (Enter a comma sep  Payment Informat  Please enter the em (Enter a comma sep  *Payment  *Payment  *Cont                     | or more alternated list of Alt. Email:  ion  nail address for parated list of the the the the the the the the the the                                                                                                    | f additional ref<br>for billing corn<br>f additional re<br>sequence@f                                                                                                    | respondence bel ecipients.) functionalbio.co       | ow.              | correspondence; see Billing email listed below.  This is the email that invoices will be to. If you would also like invoices sen yourself or another email address, plindicate this in the notes section of yorder form.  If paying with PO, enter the PO# in                                                                                       |
| Optionally add one (Enter a comma sep  Payment Informat  Please enter the em (Enter a comma sep  *Paymen  *Paymen  *Cont                       | or more alternated list of Alt. Email:  ion  nail address for parated list of the email:  nt Method:  act Name:  Address 1:                                                                                                    | f additional refor billing corn f additional re sequence@l Credit Card Nicole Hillsk                                                                                                    | respondence bel ecipients.) functionalbio.co       | ow.              | This is the email that invoices will be to. If you would also like invoices sen yourself or another email address, plindicate this in the notes section of yourder form.                                                                                                    |
| Optionally add one (Enter a comma sep)  Payment Informat  Please enter the em (Enter a comma sep)  *Paymen  *Paymen  *Cont                     | or more alternated list of Alt. Email:  ion  nail address from the content Email:  nt Method:  act Name:  Address 1:  Address 2:                                                                                                    | f additional refor billing corn f additional re sequence@i Credit Card Nicole Hillsk                                                                                                    | respondence bel ecipients.) functionalbio.co       | ow.              | This is the email that invoices will be to. If you would also like invoices sen yourself or another email address, plindicate this in the notes section of yorder form.  If paying with PO, enter the PO# in right away. If using credit card payment, we won't need your crecard information until the invoice                                     |
| Optionally add one (Enter a comma sep)  Payment Informat  Please enter the em (Enter a comma sep)  *Paymen  *Paymen  *Cont                     | or more alternated list of Alt. Email:  ion  nail address from the address of the Alt. Email:  nat Method:  act Name:  Address 1:  Address 2:  *City:                                                                                                    | f additional reformed by the formal reformed by the formal reformed by the formal reformed by the formal reformed by the formal reformed by the formal reformed by the formal reformed by the formal reformed by the formal reformed by the formal reformed by the formal reformed by the formal reformal reformal reformal reformation and the formal reformal reformation and the formal reformation and the | respondence bel ecipients.) functionalbio.co       | ow.              | This is the email that invoices will be to. If you would also like invoices sen yourself or another email address, plindicate this in the notes section of yourder form.  If paying with PO, enter the PO# in right away. If using credit card payment, we won't need your crecard information until the invoice generated. Then you can pay either |
| Optionally add one (Enter a comma sep  Payment Informat  Please enter the em (Enter a comma sep  *Paymen*  *Paymen*  *Cont  *  *State/Province | or more alternated list of Alt. Email:  ion  nail address from the address of the Alt. Email:  nat Method:  act Name:  Address 1:  Address 2:  *City:                                                                                                    | for billing corn f additional re sequence@f Credit Card Nicole Hillsk 505 South F Suite 238 Madison WI                                                                                                    | respondence bel ecipients.) functionalbio.co       | ow.              | This is the email that invoices will be to. If you would also like invoices sen yourself or another email address, plindicate this in the notes section of yorder form.  If paying with PO, enter the PO# in right away. If using credit card payment, we won't need your crecard information until the invoice                                     |

#### 2.) Fill out your sample information:

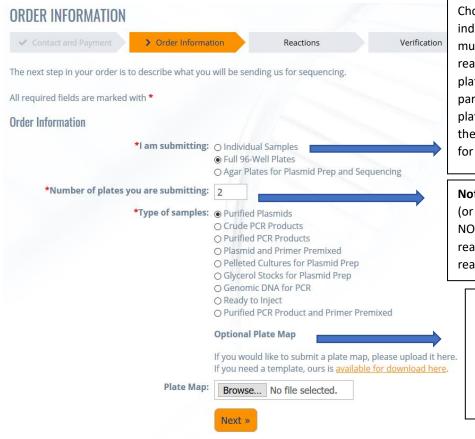

Choose how you are sending: as individuals or plates. **Note:** Plate orders must meet a minimum of 48 sequencing reactions and be submitted in a 96-well plate or strip-tubes. If you are sending a partial plate, this is considered a 'full plate' on the form, but will not be billed the full plate price. You will only be billed for the number of reactions sequenced.

**Note:** This is the total number of *samples* (or sample plates) you will be submitting, NOT the total number of reactions or reads per sample. Primers and additional reads will be added on the next page.

This Plate Map is to be used for Plate orders to indicate your sample and primer layout. Please submit this with your plate order if you have specific sample and primer names you would like used for each well or if you have a unique primer layout that requires a map.

#### 3.) Fill out additional sample information and primer information:

## a. Sample Information:

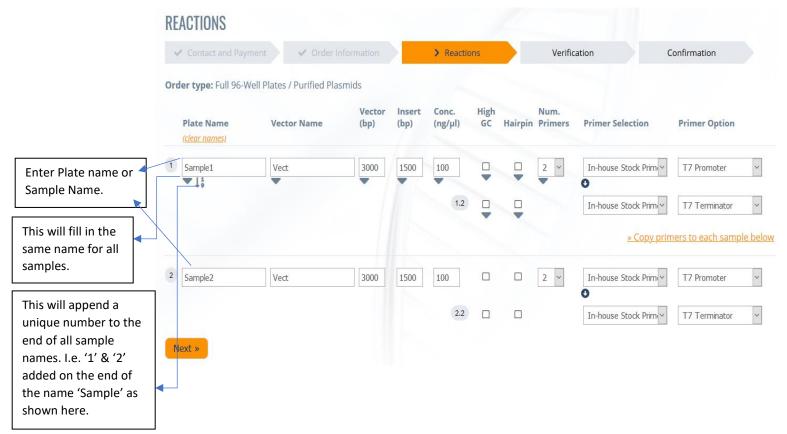

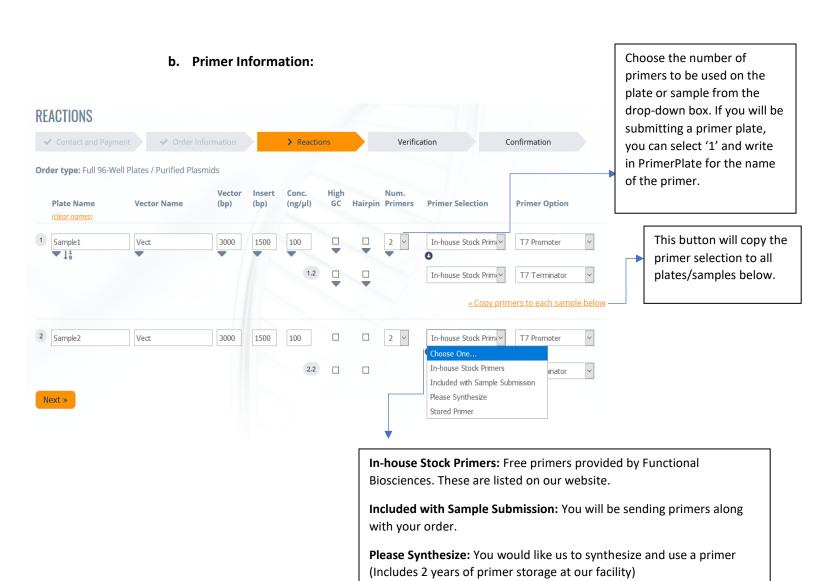

**Stored Primer:** Primer is already at Functional Biosciences. We have either synthesized & stored this primer for you in the past, or you have requested that we store a primer for you in our long-term storage.

#### 4.) Review & Submit

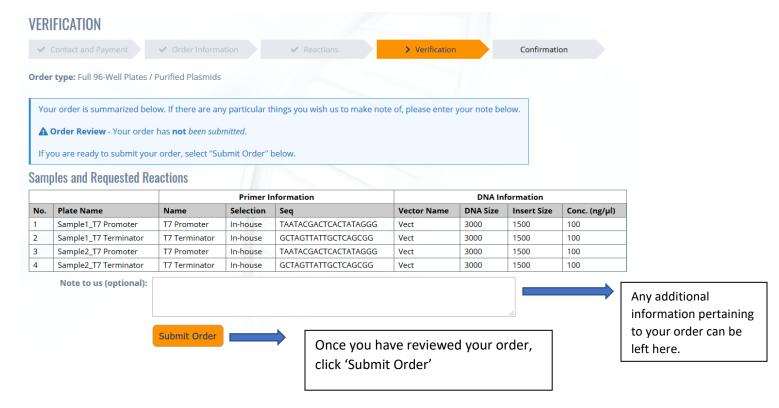

## 5.) Print a copy of your order form and send along with your samples

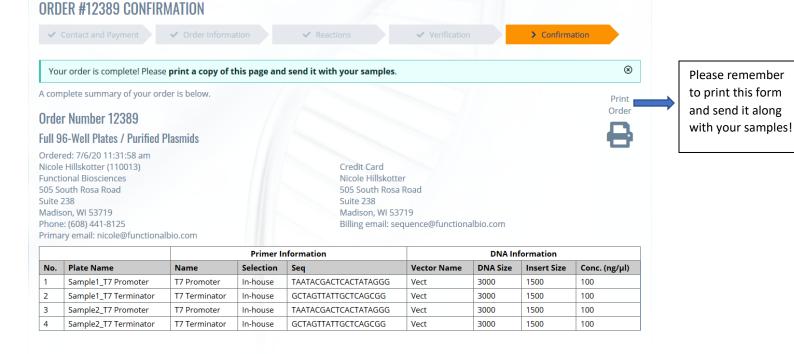